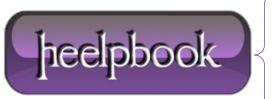

**Date:** 18/06/2012

Procedure: Windows Vista/7 - Customizing Date and Time

Source: <u>LINK</u> Permalink: <u>LINK</u>

Created by: HeelpBook Staff Document Version: 1.0

## WINDOWS VISTA/7 – CUSTOMIZING DATE AND TIME

Manipulating how the time and date is displayed within **Windows** is one of the first things that users tweak after installing the **OS**. This article describes in detail how to adjust the time and date format in **Vista** and **Windows** 7. This includes changing to 24-hr military time and displaying leading zeros.

Please note that the **System Tray** clock is displayed as **Long Time** and the date is displayed as**Short Date**. Open the **Control Panel** and click **Clock**, **Language**, **and Region**.

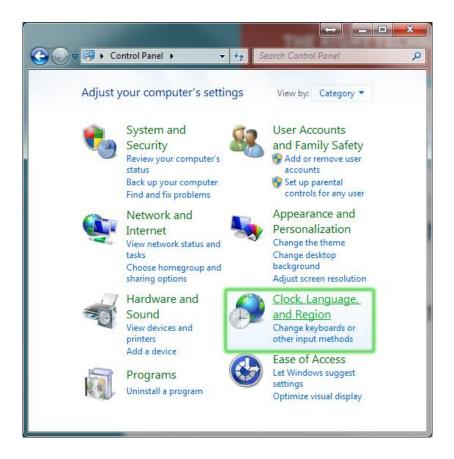

Click Region and Language.

Date: 18/06/2012 Total Chars: 2317

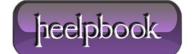

Page: 1
Total Words: 529

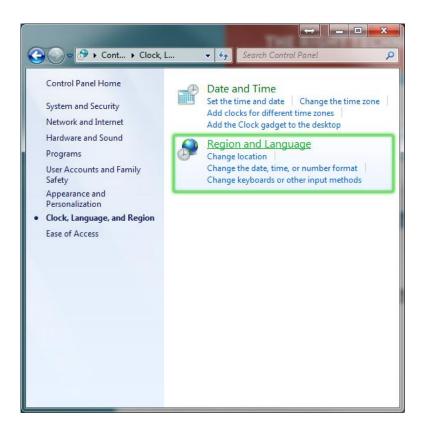

Here, you can choose from a set of predefined time and date formats. See below for more about what the "M, dd, etc." mean. If the presets aren't quite up to par with the format you're looking for, click **Additional Settings**.

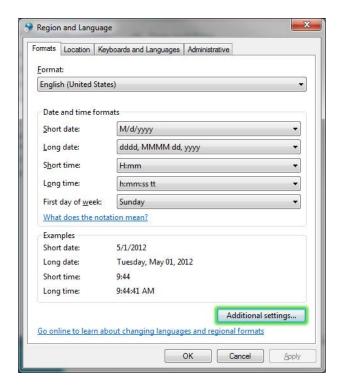

Click the **Time** tab at the top. You can now type in a format to your suiting in the **Time Formats** boxes.

**Data**: 18/06/2012 **Total Chars**: 2317

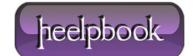

Page: 2
Total Words: 529

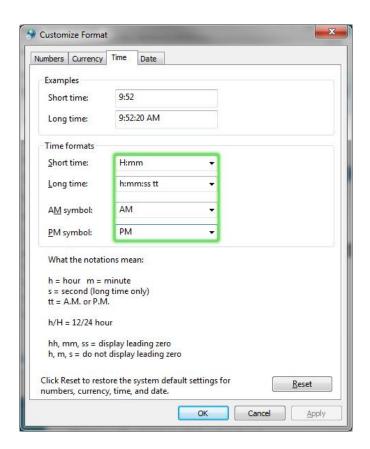

Click the **Date** tab at the top. You can type in a format to your suiting in the **Date formats** boxes.

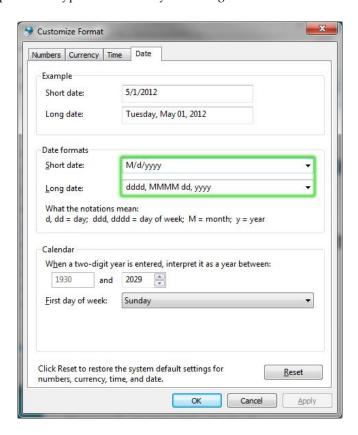

Make sure to click  $\boldsymbol{OK}$  once you've changed all of your settings.

**Data**: 18/06/2012 **Total Chars**: 2317

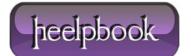

Page: 3
Total Words: 529

## Date Formats:

- M: A capital M denotes the month, without leading 0's.
- MM: Two capital M's denotes the month, with leading 0's.
- **MMM**: Three capital M's denotes the month, in text form to be displayed as the short date. (i.e. May instead of 5 or 05)
- MMMM: Four capital M's denotes the month, in text form to be displayed as the long date.
- **d**: A lowercase d denotes the day of the month, without leading 0's.
- **dd**: Two lowercase d's denotes the day of the month, with leading 0's.
- **dddd**: Four lowercase d's denotes the day of the month, in text form to be displayed as the long date. (i.e. Tuesday)
- **yy**: Two lowercase y's denotes the year, only displaying the last two digits of the year, with leading 0's. (i.e. 2001 would be 01; 2012 would be 12)
- yyyy: Four lowercase y's denotes the year, using all four digits of the year. (i.e. 2012)

## Time Formats:

- H: A capital H denotes the hour of the day, in 24-hour time, without leading 0's.
- **HH**: Two capital H's denotes the hour of the day, in 24-hour time, with leading 0's. (i.e. 9:00 am would be 09:00, or "O 900 hours")
- **h**: A lowercase h denotes the hour of the day, in 12-hour time, without leading 0's.
- **hh**: Two lowercase h's denotes the hour of the day, in 12-hour time, with leading 0's.
- mm: Two lowercase m's denotes the minute of the hour, with leading 0's. Minutes cannot be formatted to not have leading 0's.
- ss: Two lowercase s's denotes the second of the minute, with leading 0's. Seconds cannot be formatted to not have leading 0's.
- tt: Two lowercase t's denotes the AM/PM marker. tt will display AM/PM respectively.

## Example: Military Time With Leading Zeroes

If I wanted my clock to be displayed as 24-hour military time WITH leading zeroes, the minutes, the seconds AND the meridian marker, here is the format I would use:

HH:mm:ss tt

Data: 18/06/2012
Total Chars: 2317

Page: 4
Total Words: 529